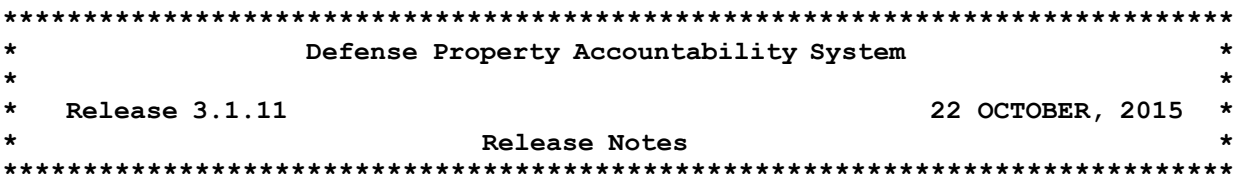

Defense Property Accountability System (DPAS) Emergency Release 3.1.11 was released on October 22, 2015. This release corrects program deficiencies identified by the user community. There is no action required by the user to receive the update.

### This release contains the following Help Tickets:

# Property Accountability Module:

User Information Update

- · WPSEN05 User Information Update
	- o Corrected a deficiency which caused multiple user files to be displayed as attachments. The User Information Attachment process shows only the file uploaded as the Information Assurance Certificate. (Help Ticket #3762, 3771).

# Maintenance & Utilization Module:

Dispatch Add Update

- · WPMAN30 Dispatch Add Update
	- o Corrected a deficiency which prevented the page from refreshing to display additional fields and generated an error when changing a Dispatch from Allocated to Issued (Help Ticket #3073).

Maintenance Asset Inquiry

- WPMAQ10 Maintenance Asset Inquiry
	- o Corrected a deficiency which caused assets to display in Maintenance when the assets were not set up to use Maintenance (Help Ticket #3810).

LIN TAMCN Authorization Inquiry

- WPAUQ08 LIN TAMCN Authorization Inquiry
	- o Corrected the process to display the UIC drop-down list on the Search Criteria page in alphabetical order (Help Ticket #3991).

#### Warehouse Management Module:

Stock Number Inventory Inquiry

- LPWHQ46 Stock Number Inventory Inquiry
	- o Corrected a deficiency which caused the Stock Number Inventory Inquiry to timeout when submitting a search (Help Ticket #3202,  $#3444$ ).

# Warehouse Transfer

- LPWHN43 Warehouse Transfer
	- o Corrected a deficiency that caused the user to receive a validation message when attempting to ship a Set Kit Outfit (SKO). The SKO was in Condition Code 'G' and did not allow the user to complete the transfer. This was fixed by removing the validation and allowing the user to ship an item with a Condition Code of 'G' (Help Ticket #3357).

Materiel Release Order (MRO)

- LPWHN35 MRO
	- o Corrected a deficiency which caused the user to receive a validation message stating the entire available inventory was already allocated, even though it was allocated to the Project Code the MRO kit was attempting to use. The code was modified to have the Requisition Project Code pull from inventory based on the Project Code established in the MRO (Help Ticket #3629).
	- o Corrected a deficiency which caused the MRO documents to remain open even after the document was shipped (Help Ticket #3698).
	- o Corrected a deficiency that caused the MRO process to receive a Stock Denial for available assets in the Warehouse's inventory (Help Ticket #4103).

Inventory Update

- LPWHN52 Inventory Update
	- o Corrected a deficiency which caused the user to receive a validation message stating the required Condition Code was 'G' when attempting to do a Location Move for a Stock Number (Help Ticket #3911).

Stock Control System (SCS) Outbound File Generator

- LPWHI03 SCS Outbound File Generator
	- o Corrected a deficiency that prevented Defense Logistics Management Standards DLMS transactions from generating for Shelf Life updates (Help Ticket #3952).

Receiving

- LPWHN19 Receiving
	- o Corrected a deficiency that caused the user to receive an "Out of memory" validation message when trying to complete a Receipt (Help Ticket #4182).

Inventory Activity

- LPWHQ33 Inventory Activity
	- o Corrected a deficiency which caused the Inventory Activity to display the incorrect Reason Code (Help Ticket #4193).